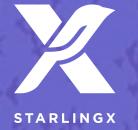

# StarlingX Project Overview

Learn, Try, Get Involved!

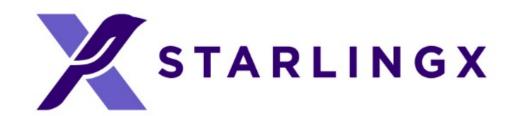

## Let Me Introduce StarlingX

- New, top-level OpenStack Foundation pilot project
- Software stack providing high performance, low latency, and high availability for Edge Cloud applications
- The first release is coming out this week!
- Growing community
  - Inviting users, operators and developers to try out the software and participate in the community

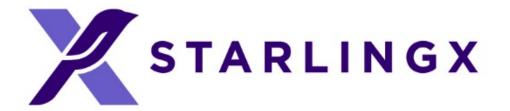

# Project Overview

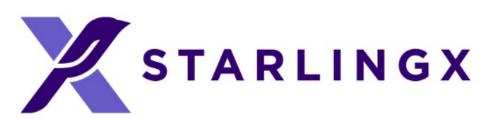

# What Is Driving Edge Computing?

- A. Latency
- B. Bandwidth
- C. Security
- D. Connectivity

"WHERE" MATTERS

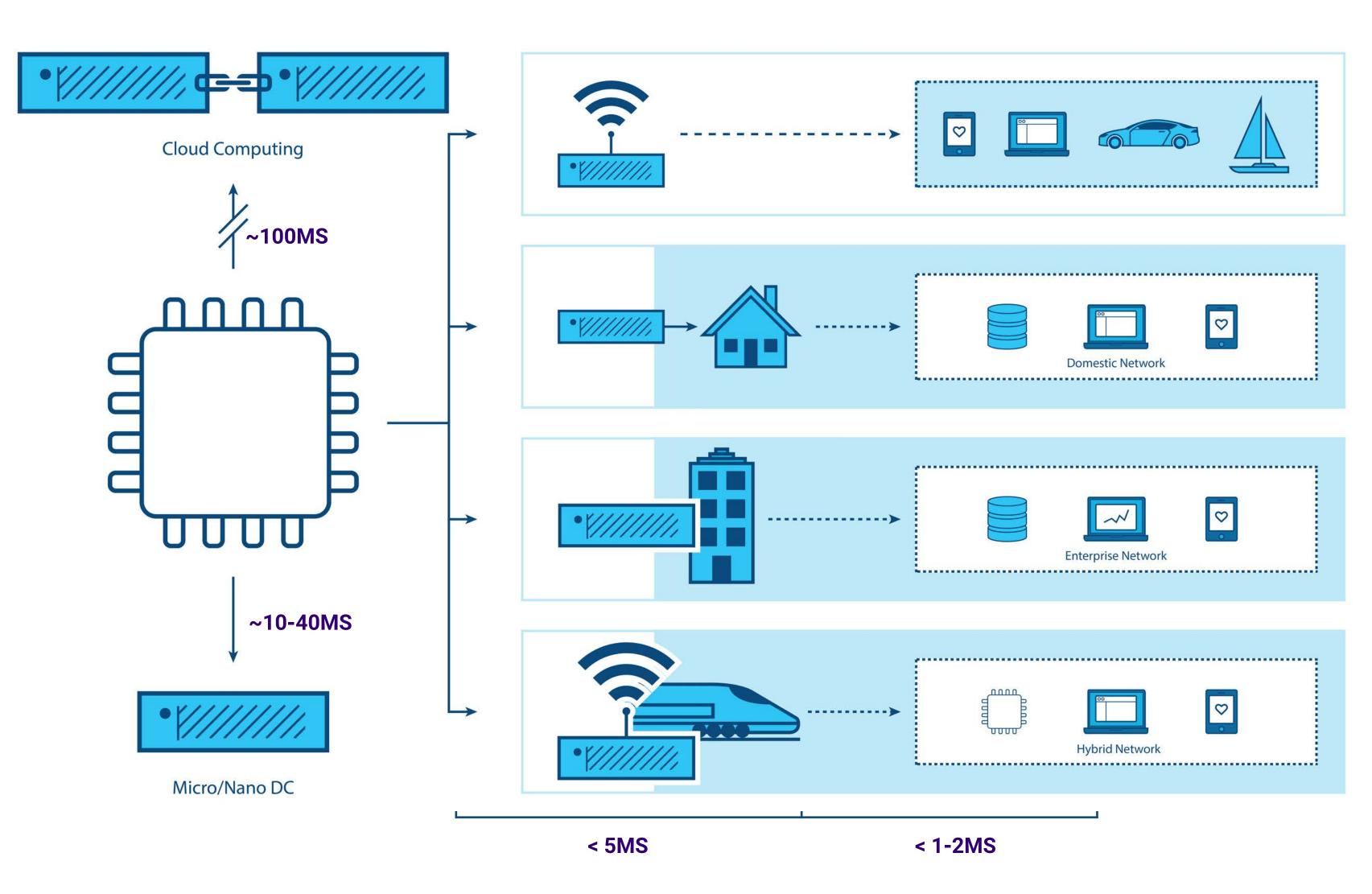

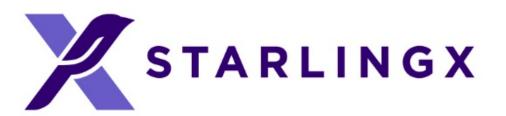

## Edge Computing Use Cases

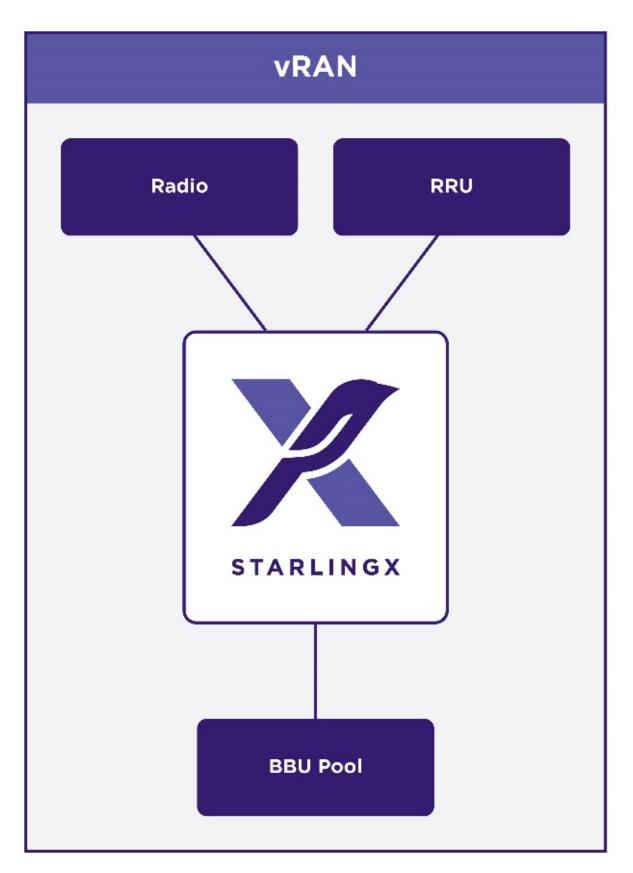

vRAN == virtual Radio Access Network

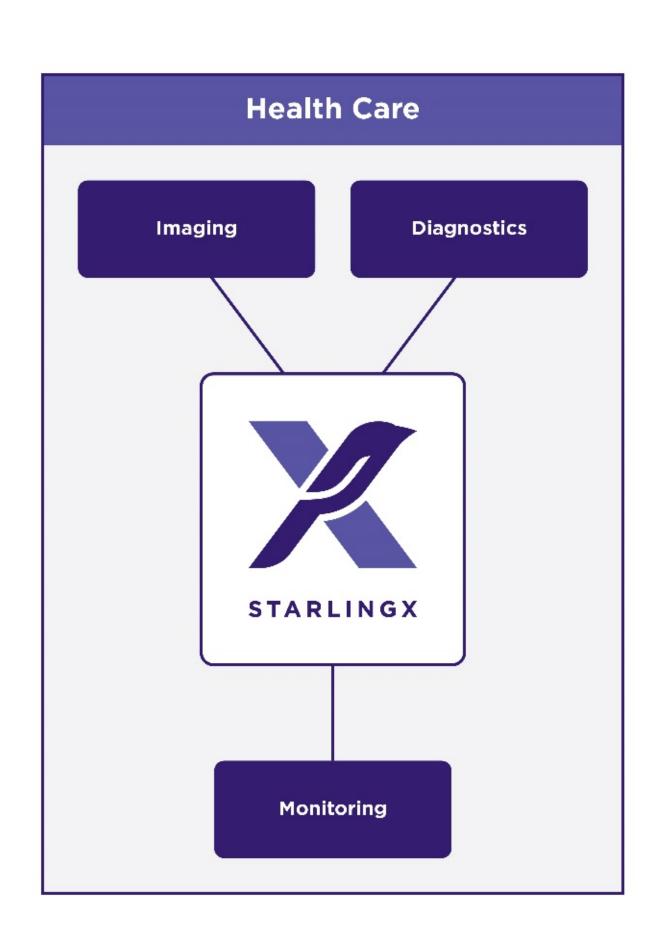

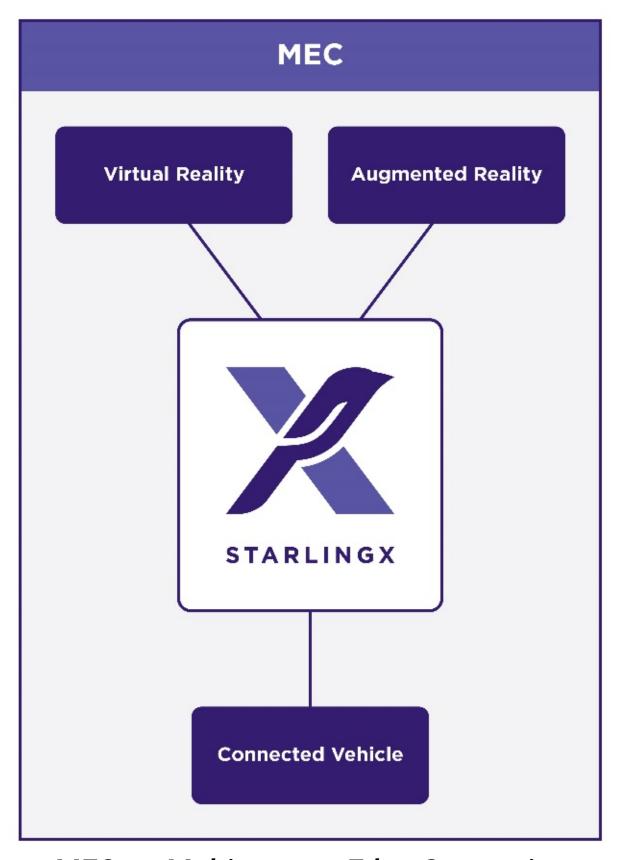

MEC == Multi-access Edge Computing

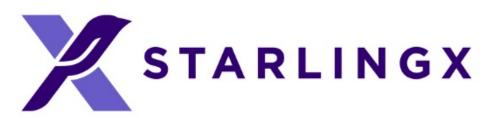

### Edge Computing Use Cases

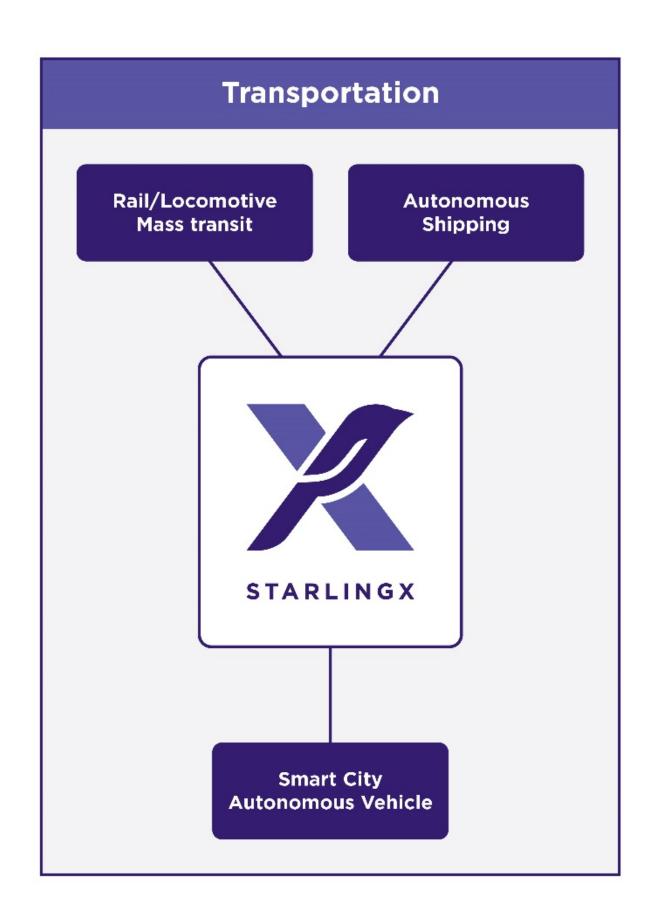

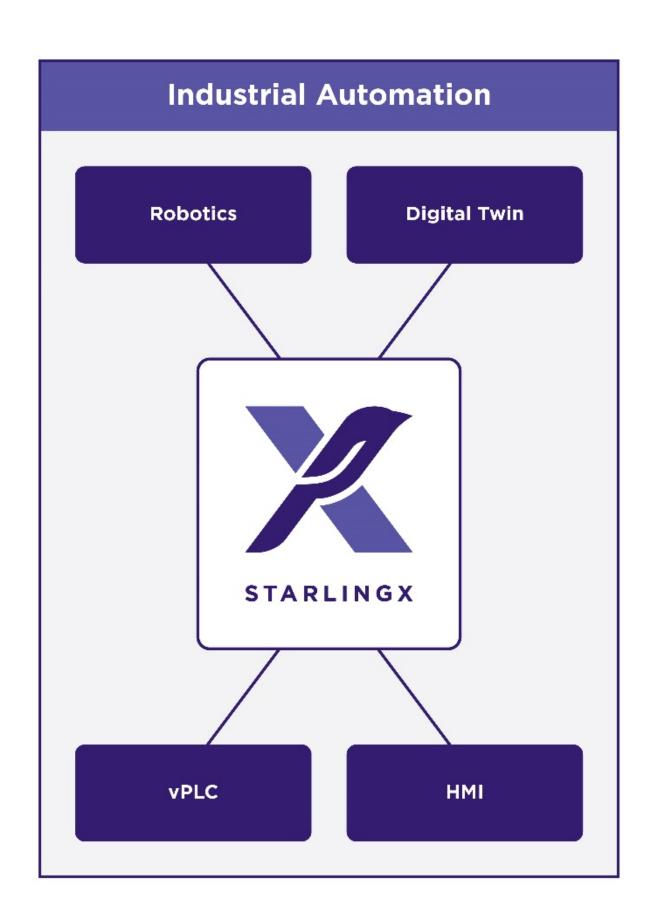

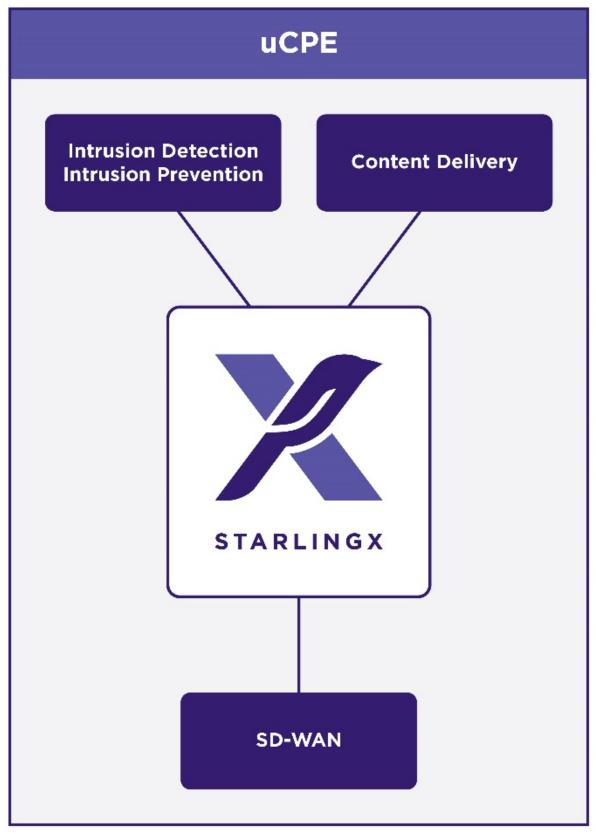

uCPE == universal Customer Premises Equipment

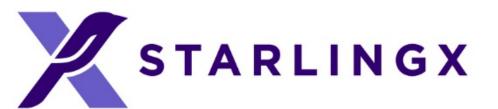

# What Problems Is StarlingX Solving?

Massive data growth

**Network needs to be smarter** 

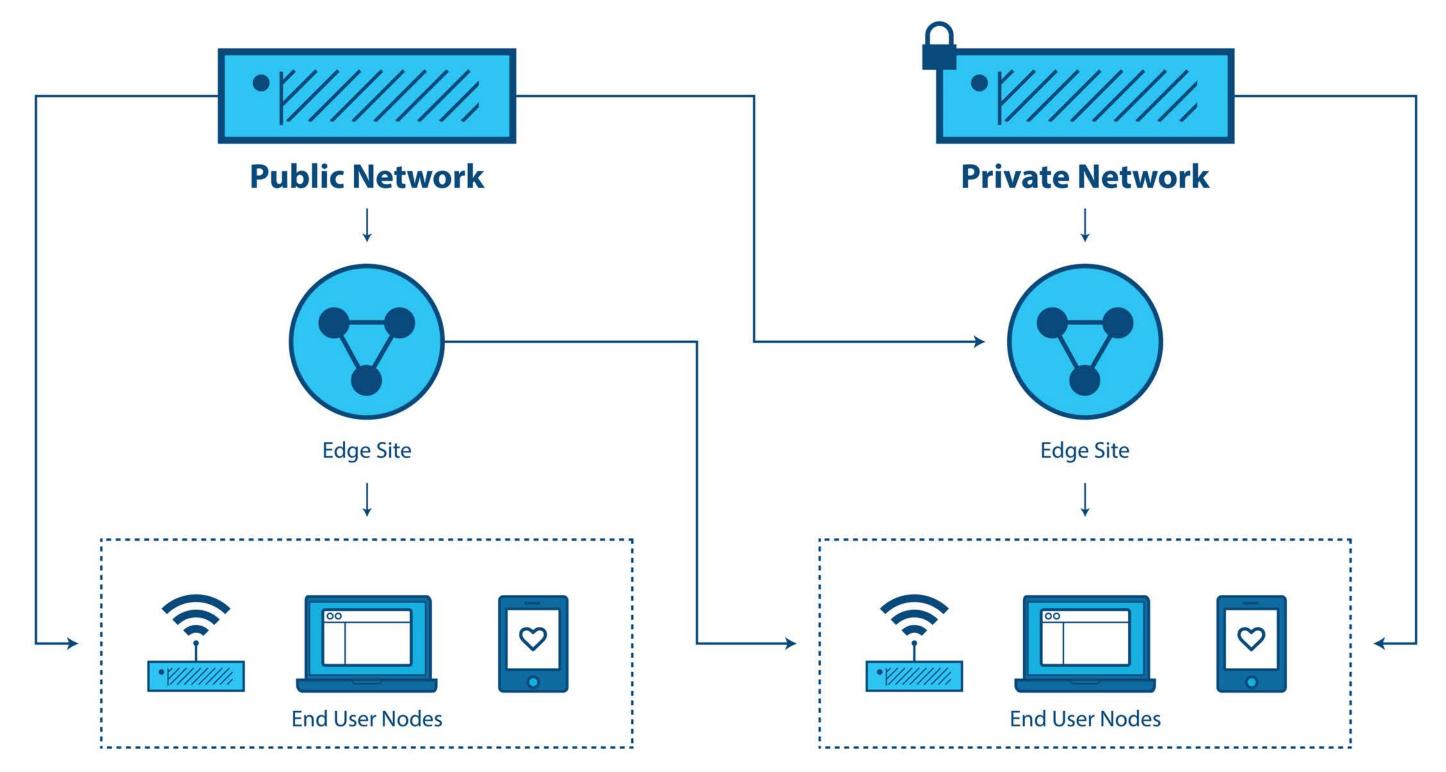

- 1. Distributed infrastructure demands a different architecture
- 2. The maturity and robustness of Cloud is required everywhere
- 3. Managing a massively distributed compute environment is hard

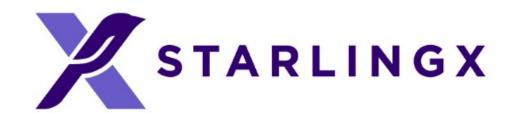

## Intent of the StarlingX Project

#### Re-Configure Proven Cloud Technologies for Edge Compute

- Orchestrate system-wide
  - Deploy and manage Edge clouds, share configurations
- Simplify deployment to geographically dispersed, remote Edge regions

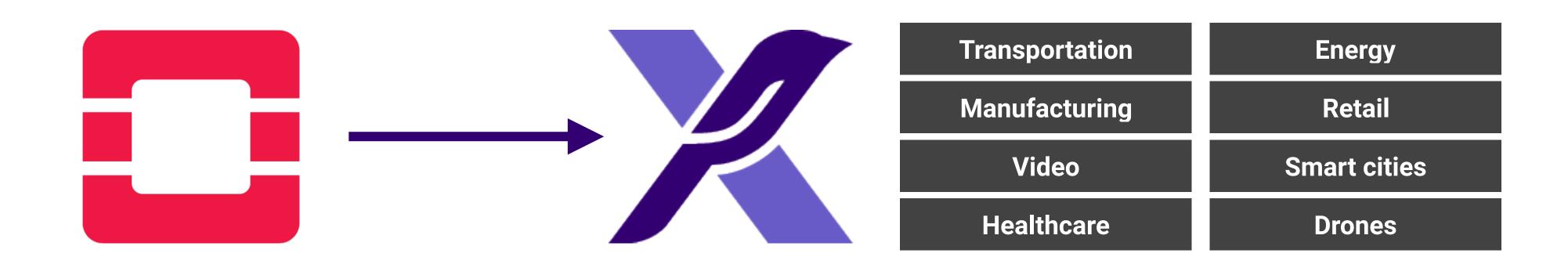

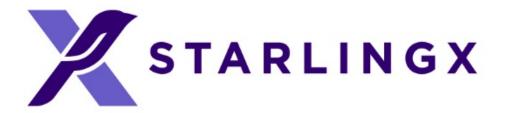

# StarlingX Technology

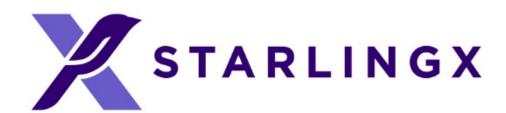

### StarlingX – Edge Virtualization Platform

StarlingX provides a deployment-ready, scalable, highly reliable Edge infrastructure software platform

Services from the StarlingX virtualization platform focus on

- Easy deployment
- Low touch manageability
- Rapid response to events
- Fast recovery

Think control at the Edge, control between IoT and Cloud, control over your virtual machines.

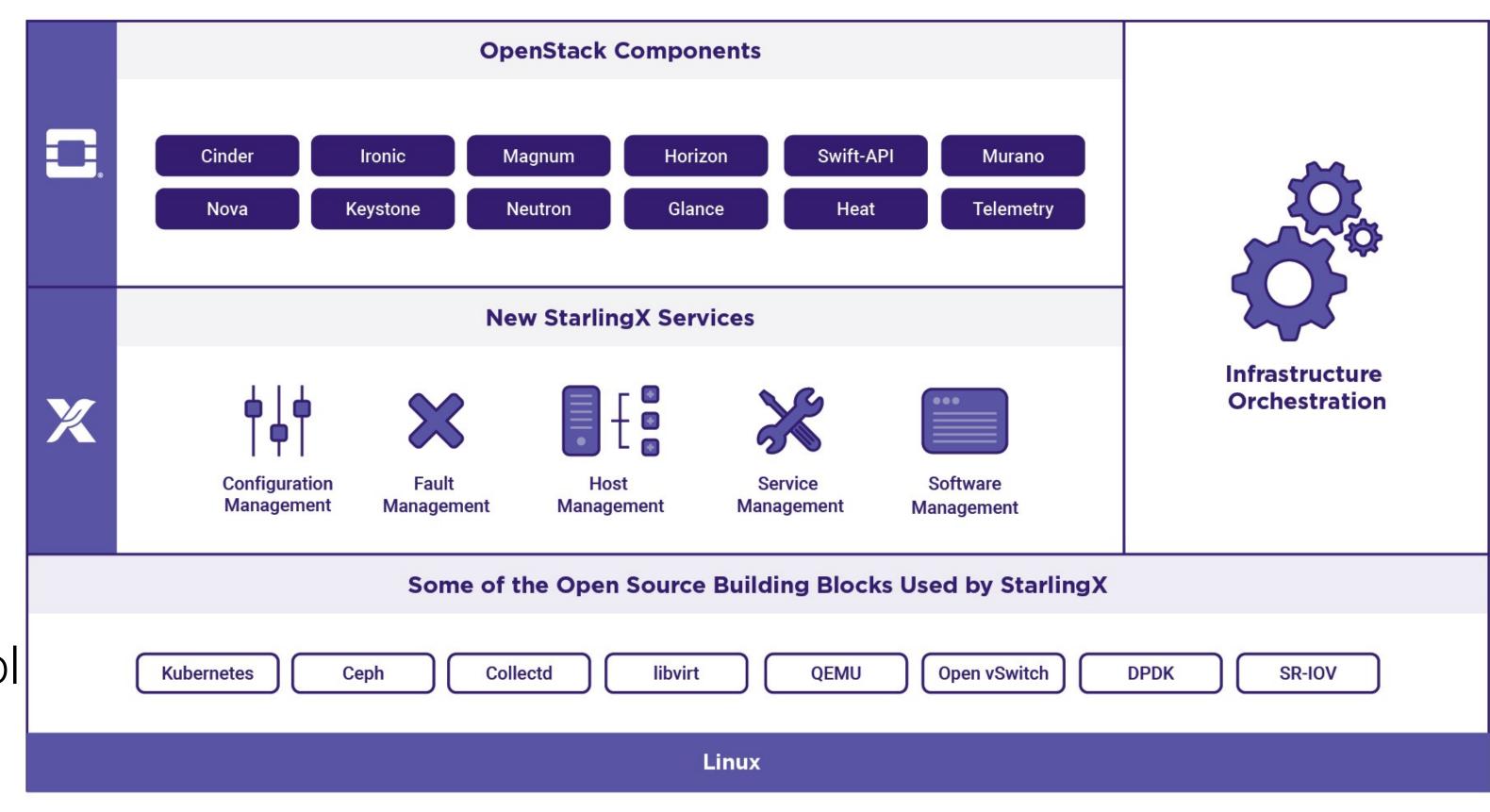

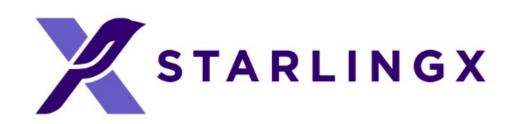

# Scalability from Small to Large

#### Single Server

Runs all functions

#### Dual Server

Redundant design

#### Multiple Server

 Fully resilient and geographically distributable

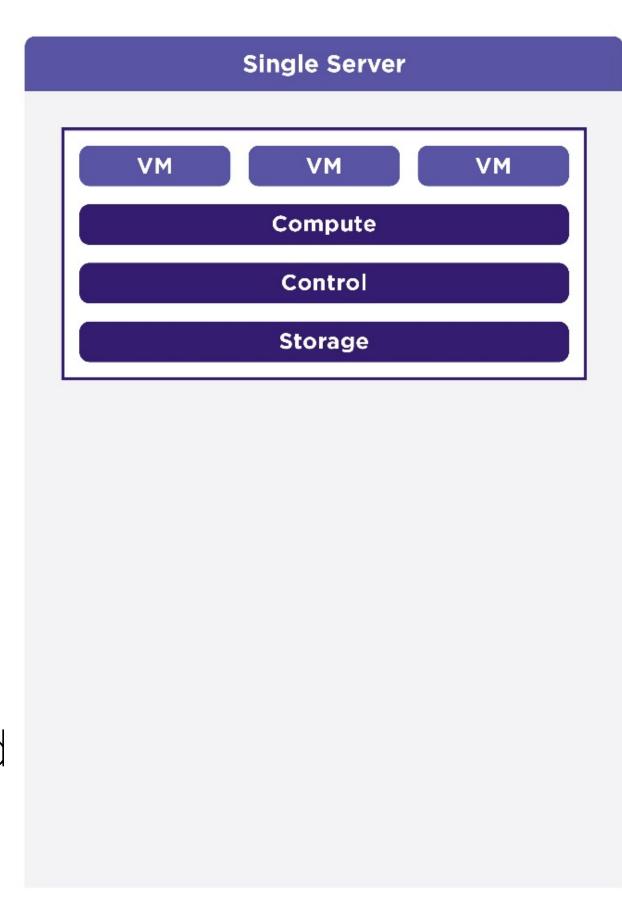

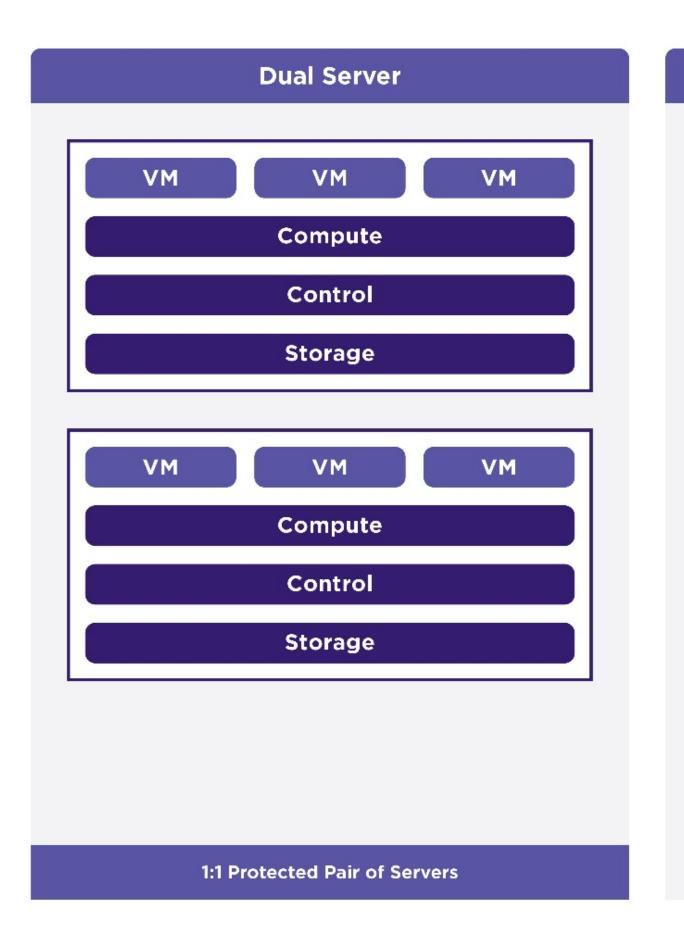

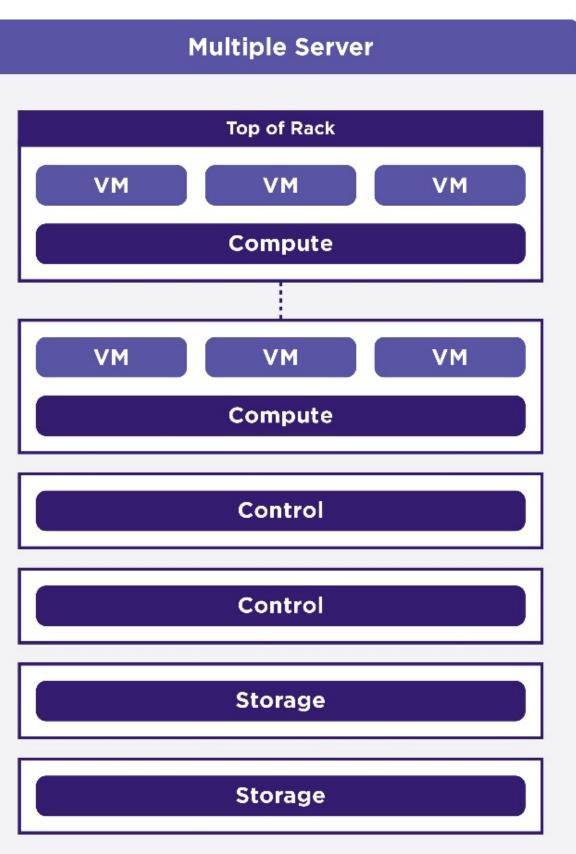

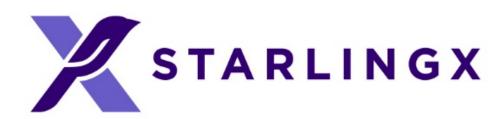

## Configuration Management

#### Manages installation

- Auto-discover new nodes
- Manage installation parameters (i.e. console, root disks)
- Bulk provisioning of nodes through XML file

#### Nodal Configuration

- Node role, role profiles
- Core, memory (including huge page) assignments
- Network Interfaces and storage assignments

#### Inventory Discovery

- CPU/cores, SMT, processors, memory, huge pages
- Storage, ports
- GPUs, storage, Crypto/compression H/W

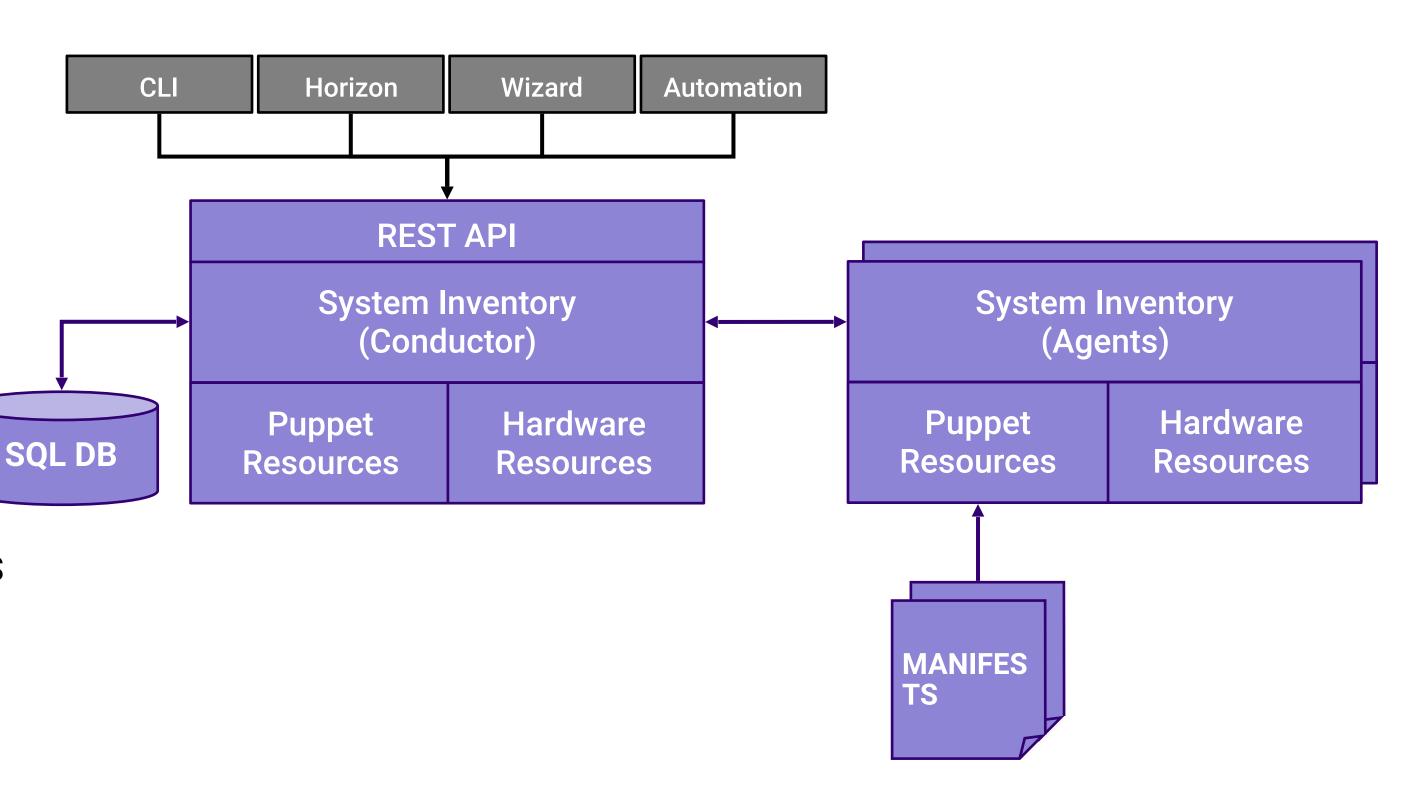

**System Configuration and Setup** 

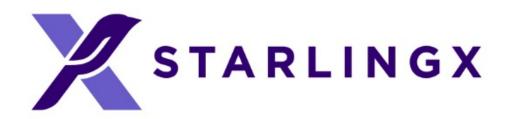

#### Host Management

- Full life-cycle management of the host
- Detects and automatically handles host failures and initiates recovery
- Monitoring and alarms for
  - Cluster connectivity, critical process failures
  - Resource utilization thresholds, interface states
  - H/W fault / sensors, host watchdog
  - Activity progress reporting
- Interfaces with board management (BMC)
  - For out of band reset
  - Power-on/off
  - H/W sensor monitoring
- Manage the host via REST API

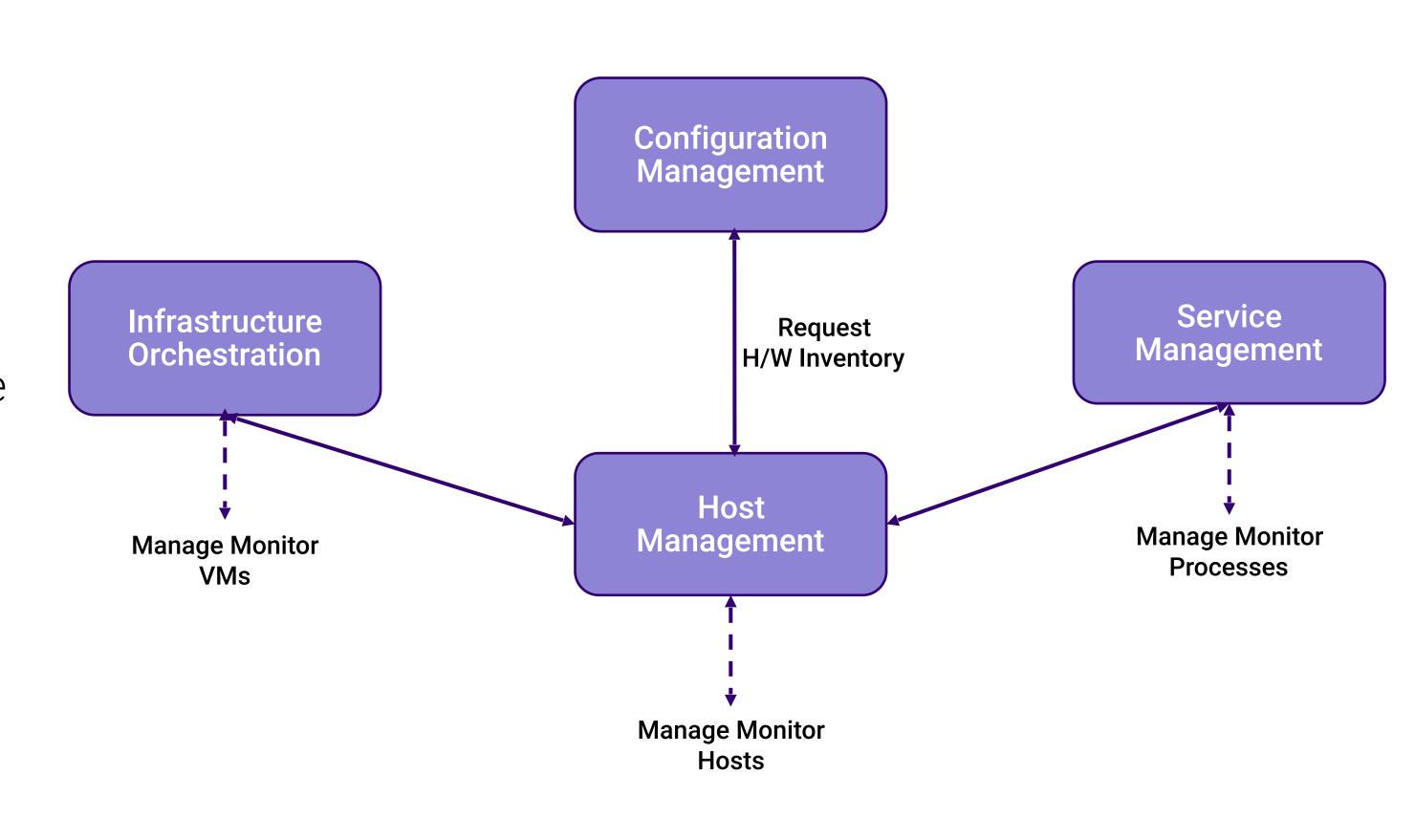

**Vendor Neutral Host Management** 

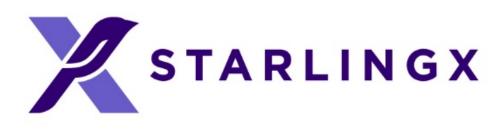

### Service Management

- High availability manager
  - Redundancy model can be N+M or N across multiple nodes
  - Currently 1+1 HA Controller Cluster
- Uses multiple messaging paths to avoid split-brain communication failures
  - Up to 3 independent communication paths
  - LAG can also be configured for multi-link protection of each path
  - Messages are authenticated using HMAC SHA-512 if configured / enabled on an interfaceby-interface basis
- Active or passive monitoring of services
- Allows for specifying the impact of a service failure

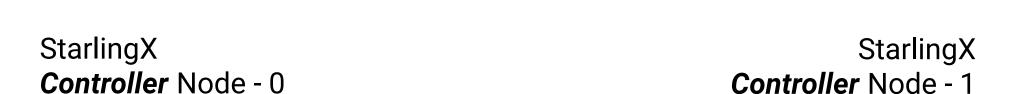

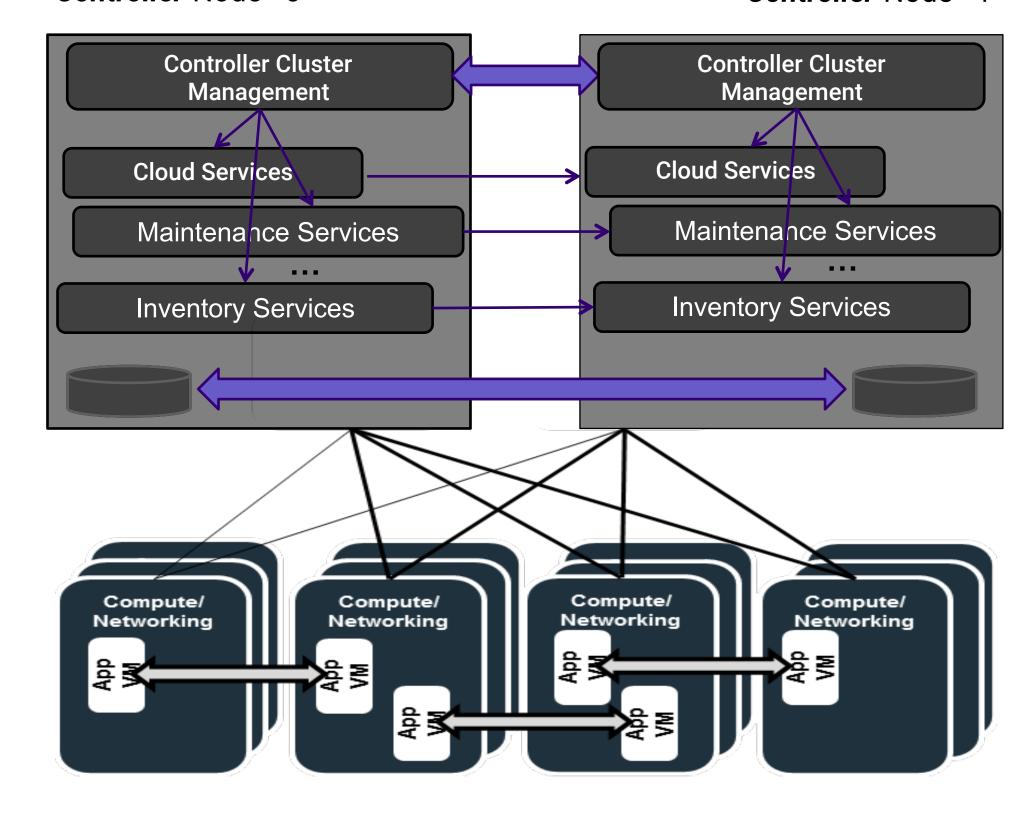

**High Availability for Critical Infrastructure** 

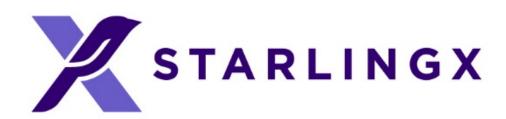

## Software Management

- Automated deploy of software updates for security and/or new functionality
- Integrated end-to-end rolling upgrade solution
  - Automated, low number of steps
  - No additional hardware required for upgrade
  - Rolling upgrade across nodes
- In-service and reboot required patches supported
  - Reboot required for kernel replacement etc.
  - VM live migration is used for patches that require reboot
- Manages upgrades of all software
  - Host OS changes
  - New / upgraded StarlingX service software
  - New / upgraded OpenStack software

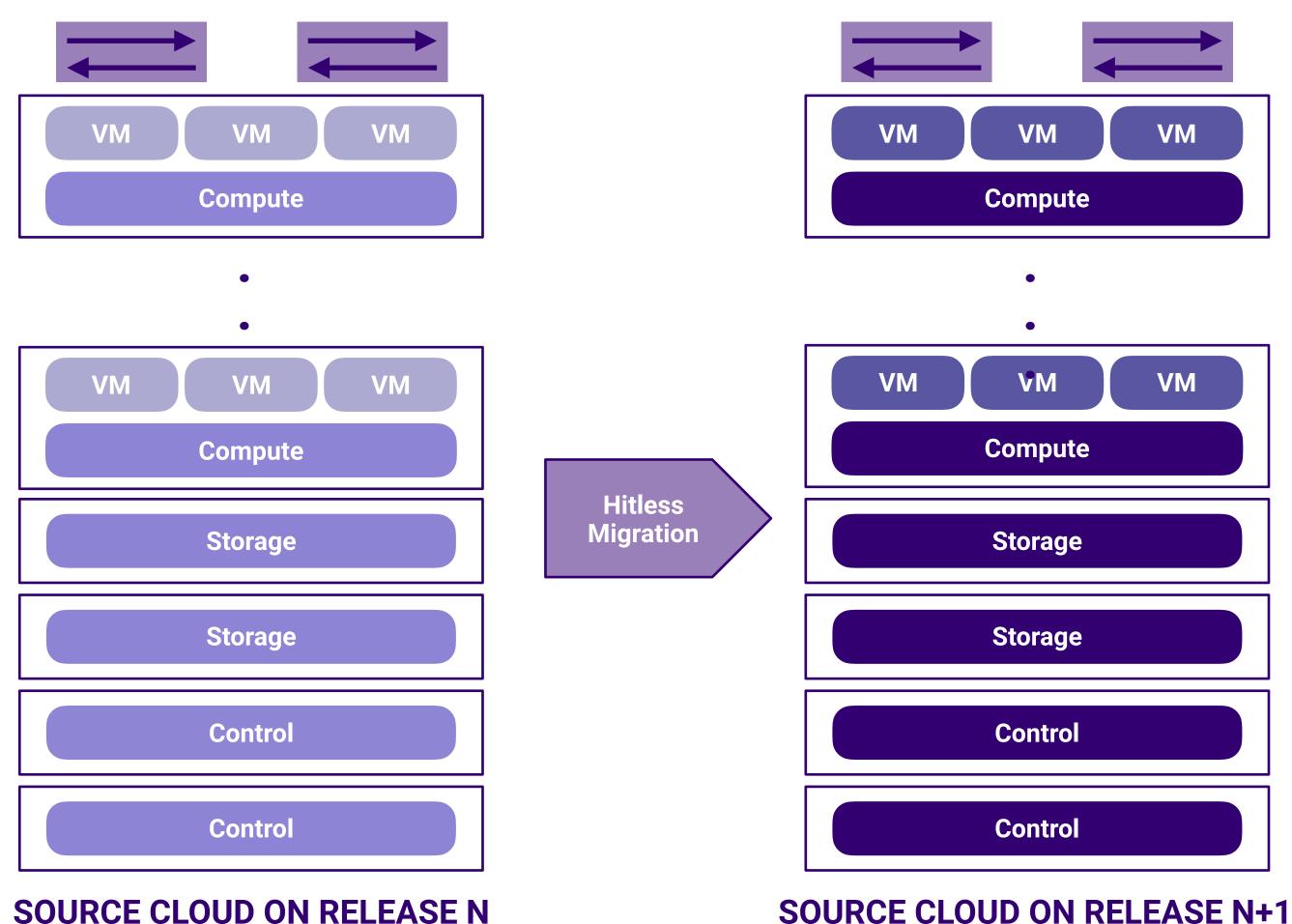

**Software Upgrades and Patching** 

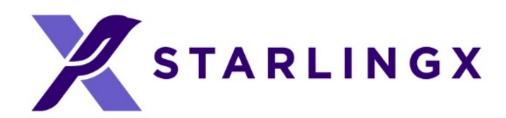

### Fault Management

- Framework for infrastructure services via API
  - Set, clear and query customer alarms
  - Generate customer logs for significant events
- Maintains an Active Alarm List
- Provides REST API to query alarms and events
- Support for alarm suppression
- Operator alarms
  - On platform nodes and resources
  - On hosted virtual resources
- Operator logs Event List
  - Logging of set/Clears of alarms
  - Related to platform nodes and resources
  - Related to hosted virtual resources

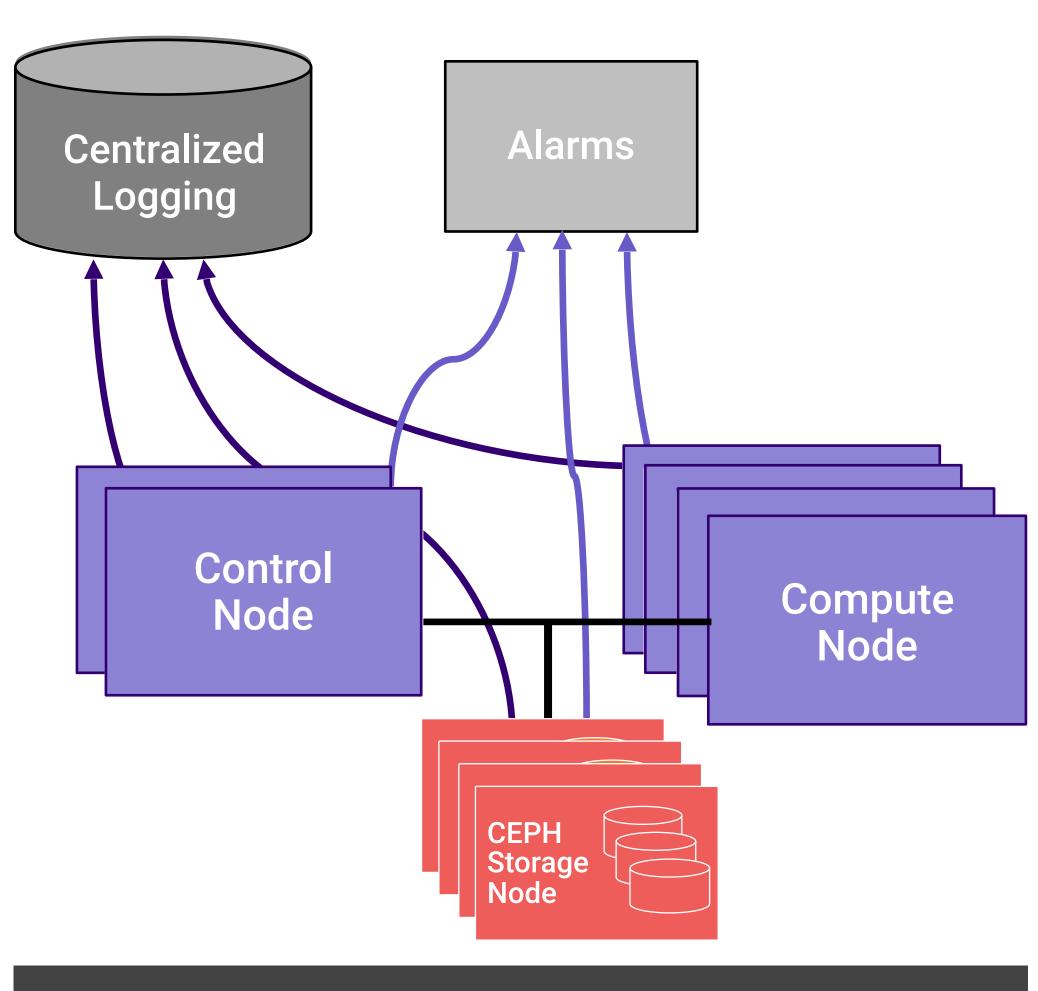

**Fault Alarming and Logging** 

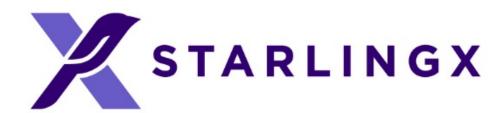

#### Current Architecture

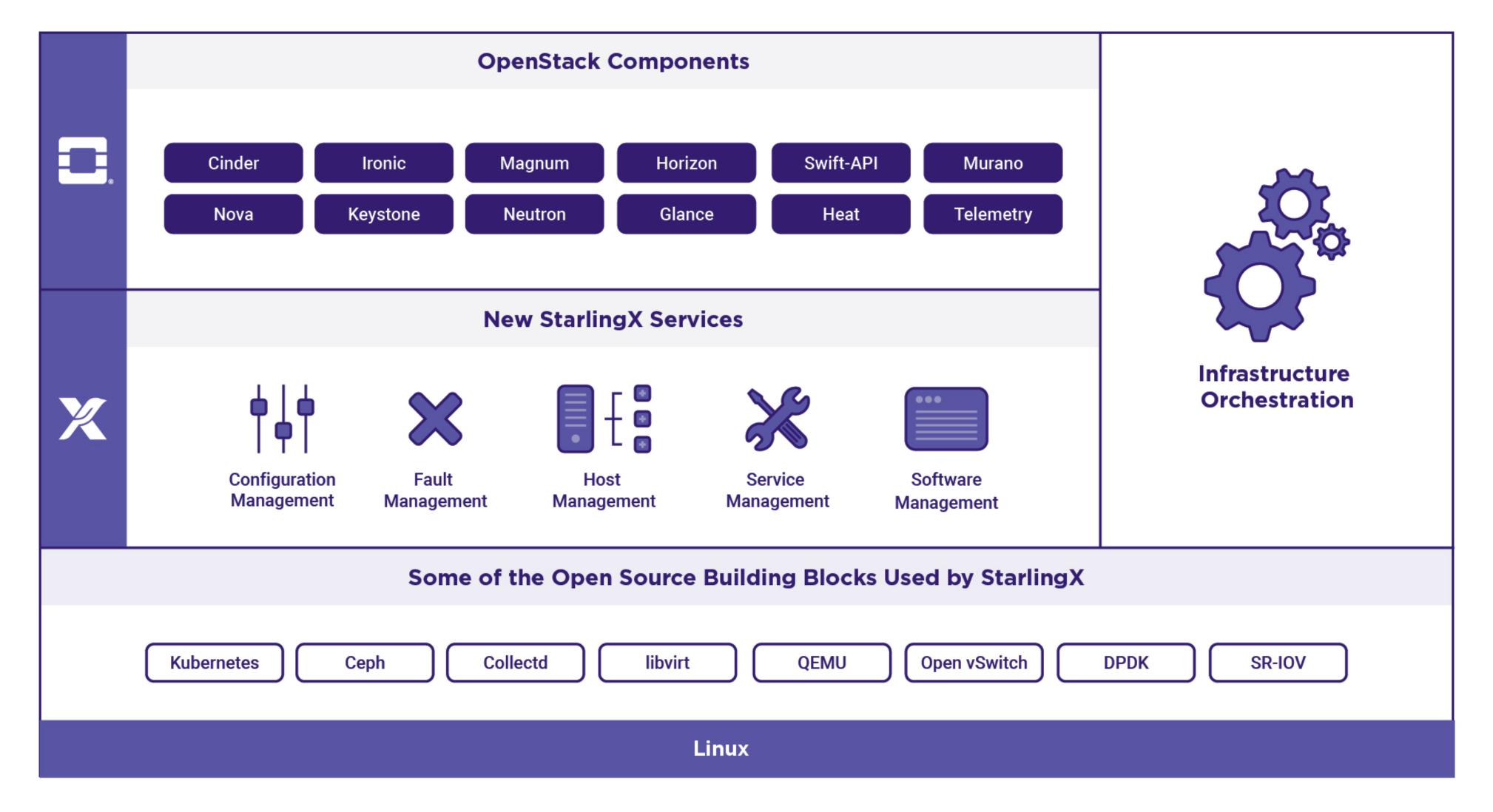

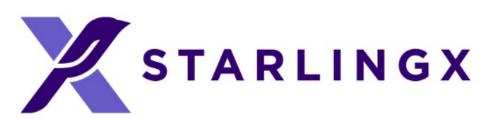

#### Next Generation Container Architecture

- StarlingX is evolving to
  - Running OpenStack containerized
  - On top of a bare metal Kubernetes cluster
  - With OpenStack Helm managing the lifecycle of the OpenStack cluster
- With Kubernetes Cluster initially supporting
  - Docker runtime
  - Calico CNI plugin
  - CEPH as persistent storage backend
  - HELM as the package manager
  - Local Docker Image Registry
- Along with Kubernetes cluster available for non-OpenStack end user applications

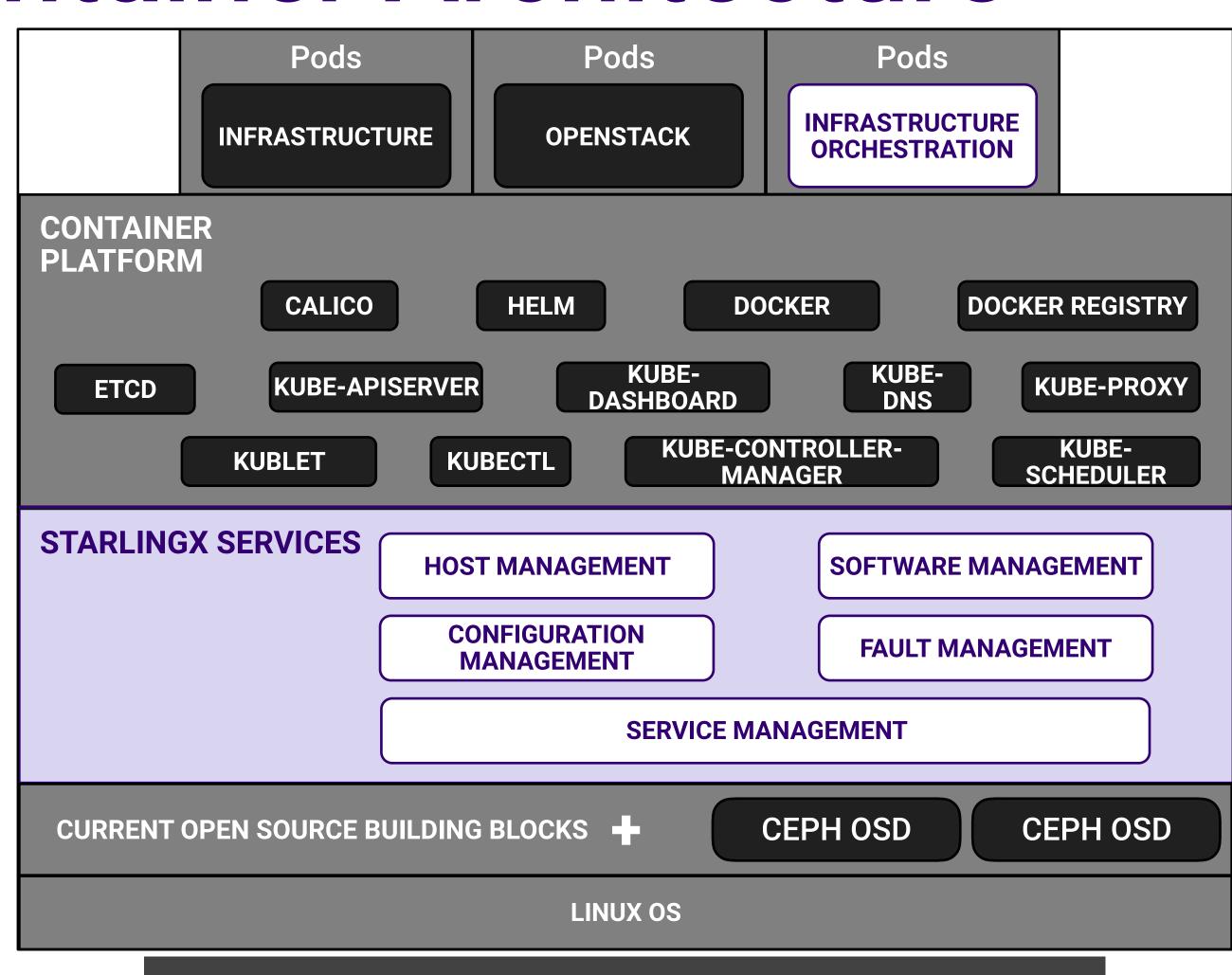

Full Support for VMs and Containers

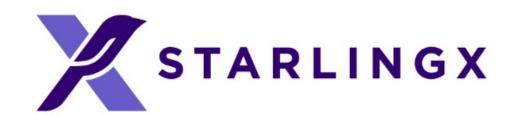

### The Road to the Edge

- Build it yourself from open source components
  - Building blocks need refinement
  - Time consuming
  - Gaps to fill
- Use StarlingX
  - New services provide improved manageability for the platform and high availability for your applications to meet Edge Cloud requirements
  - Tested and available as a complete stack
  - Mission-ready for your applications

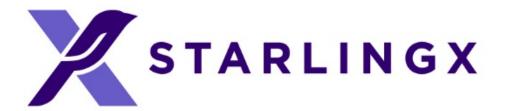

# Community and Contributing

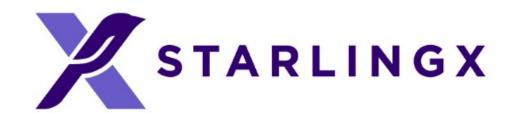

### Principles

- The StarlingX project follows the "four opens,"
  - Open Collaboration
  - Open Design
  - Open Development
  - Open Source
- Technical decisions will be made by technical contributors and a representative Technical Steering Committee.
- The community is committed to diversity, openness, encouraging new contributors and leaders to rise up.

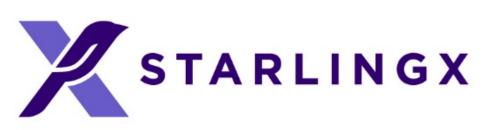

### Sub-project Structure

- Main sub-projects
  - New functionality and services
- Supporting sub-projects
  - Supporting services, test and infrastructure
- Sub-project team structure
  - 1 Team Lead
  - 1 Project Lead
  - Core Reviewers
  - Contributors

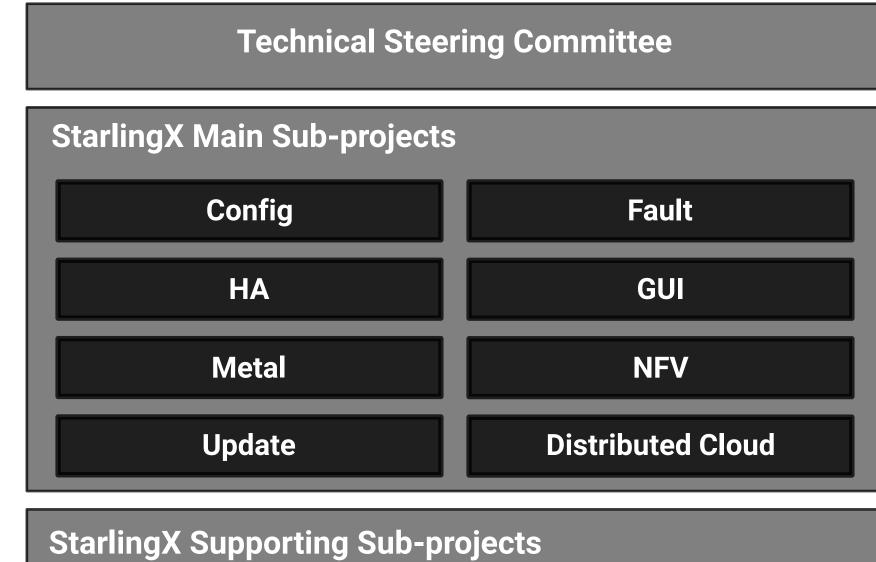

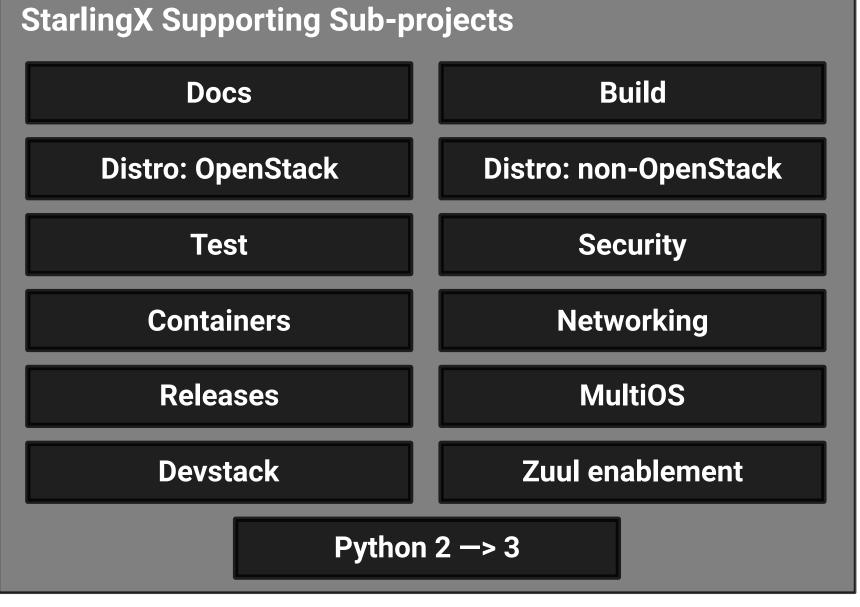

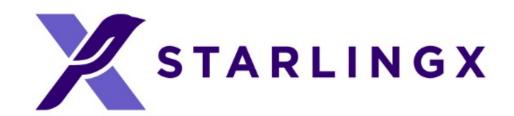

#### Governance Roles

#### Contributor

- Someone who made a contribution in the past 12 months
  - Code, test or documentation
  - Serving in a leadership role
- Can run and vote for elected positions

#### Core Reviewer

- Active contributors to a sub-project, appointed by fellow core reviewers
- Responsible for reviewing changes and specifications
- Can merge code and documentation changes

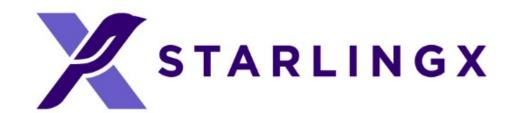

#### Governance Roles

- Technical Lead
  - Per sub-project
  - Core Reviewer with additional duties
  - Helps guiding the technical direction of a sub-project
- Project Lead
  - Sub-project level coordination work
    - Tracks and communicates progress and priorities
  - Sub-project ambassador

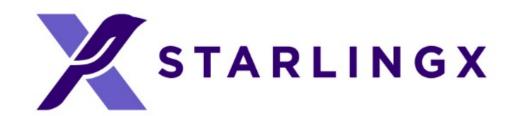

#### Governance Bodies

- Technical Steering Committee (TSC)
  - Responsible for overall project architectural decisions
  - Managing the sub-project life-cycle
  - Making final decisions if sub-project Core Reviewers, Technical Leads or Project Leads disagree
  - It will be comprised of 7 people, where the initial group will be appointed; the project will move to an election based system within the first year
  - The initial TSC members are Brent Rowsell (Wind River), Ian Jolliffe (Wind River), Dean Troyer (Intel) and Saul Wold (Intel)

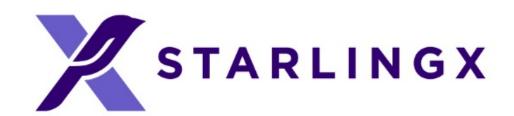

#### Get Involved

- Code and documentation are available through git
  - git.starlingx.io
- Apache 2 license
- IRC: #starlingx@Freenode
- Mailing List for daily discussions
  - http://lists.starlingx.io/cgi-bin/mailman/listinfo/starlingxdiscuss

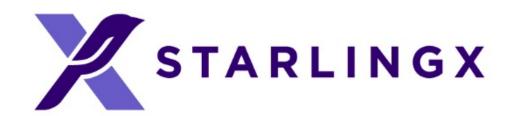

#### Where to Contribute?

- Bugs are tracked in Launchpad
  - https://bugs.launchpad.net/starlingx
- New ideas are introduced in the specs repository
  - https://git.openstack.org/cgit/openstack/stx-specs/
- Design and implementation work is tracked in StoryBoard
  - https://storyboard.openstack.org/#!/project\_group/86

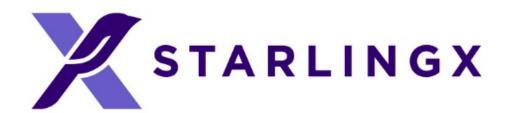

### Community

- You do not need to be an Individual Member of the OpenStack Foundation in order to contribute, but if you want to vote in the annual OpenStack Foundation Board of Directors election, you may join: <a href="mailto:openstack.org/join">openstack.org/join</a>
- If you are contributing on behalf of an employer, they will need to sign a corporate contributor license agreement, which now covers all projects hosted by the OpenStack Foundation (same model such as Apache and CNCF)

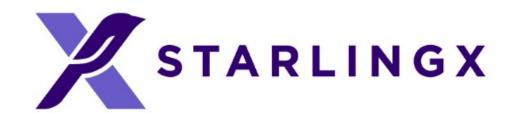

#### Communication

- #starlingx@Freenode, IRC channel for online discussions
- Mailing Lists: <u>lists.starlingx.io</u>
- Email: info@starlingx.io
- Weekly meetings:
  - Zoom calls
  - https://wiki.openstack.org/wiki/Starlingx/Meetings
- Twitter handle: @StarlingX

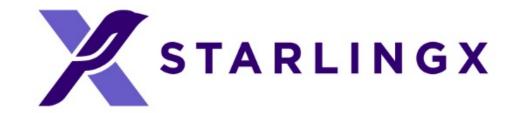

# Thank You!